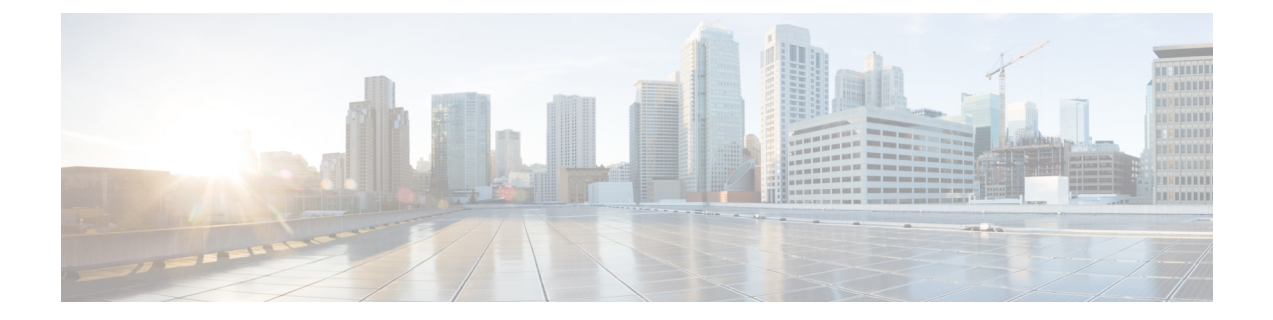

# **Configurações**

- [Alterar](#page-0-0) o toque, na página 1
- Ajustar o volume do toque do [telefone,](#page-0-1) na página 1
- Ajustar o volume durante uma [chamada,](#page-0-2) na página 1
- Idioma na tela do [telefone,](#page-1-0) na página 2

#### <span id="page-0-0"></span>**Alterar o toque**

Você pode alterar o som que o telefone utiliza para as chamadas recebidas.

#### **Procedimento**

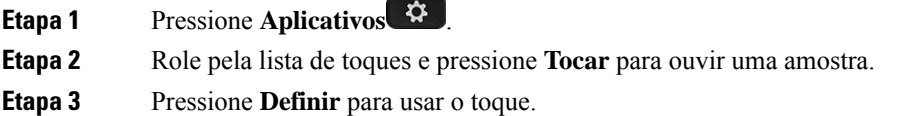

### <span id="page-0-2"></span><span id="page-0-1"></span>**Ajustar o volume do toque do telefone**

Se a campainha do telefone estiver muito alta ou muito baixa ao receber uma chamada, você pode alterar o volume da campainha. As alterações ao volume da campainha não afetam o volume de chamada que você ouve quando estiver em uma chamada.

#### **Ajustar o volume durante uma chamada**

Se o som do seu telefone de conferência estiver muito alto ou muito baixo, você pode alterar o volume enquanto estiver ouvindo a outra pessoa.

I

## <span id="page-1-0"></span>**Idioma na tela do telefone**

O telefone pode exibir texto em váriosidiomas. O seu administrador configura o idioma utilizado pelo telefone. Se desejar alterar o idioma, contate o administrador.

ı